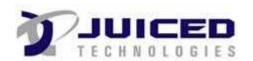

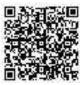

## **Project Document**

Actual Start Date: 01-01-2024
Project ID#: 6

EF+ Support Headers and Footers so every page looks professional!

Client Name: Quickbase

Project Name: Maron Residence Status: In-Progress

**Sample of Project and Related Tasks** 

|        | Sample of Froject and Related Tasks |                  |             |                |               |          |                             |                    |  |  |  |
|--------|-------------------------------------|------------------|-------------|----------------|---------------|----------|-----------------------------|--------------------|--|--|--|
|        | Task                                | Assign To        | Milestone   | Start          | Project Phase | Priority | # of<br>Hours<br>Allocating | # of<br>Activities |  |  |  |
| Not St | arted                               |                  |             |                |               |          |                             |                    |  |  |  |
|        | Review Meeting with Team            | Chris Baker      | $\boxtimes$ |                | Planning      | High     | 10                          | 1                  |  |  |  |
|        | Post Webinar Review                 | Chris Baker      |             |                | Planning      | High     | 10                          | 0                  |  |  |  |
|        | Beta Testing                        | Chris Baker      |             |                | Planning      | Medium   |                             | 0                  |  |  |  |
| 0      | Regression Testing                  | Brian Boylan     |             |                |               | Medium   | 15                          | 1                  |  |  |  |
|        | User Acceptance Testing             | Brian Boylan     |             |                |               | Medium   | 10                          | 0                  |  |  |  |
| 0      | Implementation                      | Brian Boylan     |             |                |               | Medium   | 5                           | 0                  |  |  |  |
|        | Post Implementation Review          | Brian Boylan     |             |                |               | Medium   | 5                           | 0                  |  |  |  |
|        |                                     |                  |             | TOTAL<br>DAYS: |               |          | 55                          |                    |  |  |  |
| In-Pro | gress                               |                  |             |                |               |          |                             |                    |  |  |  |
|        | Webinar                             | Chris Baker      |             | 01-08-2024     | Post Project  | High     | 10                          | 3                  |  |  |  |
|        | Email Recording                     | Christine Boylan |             | 01-12-2024     | Design        | High     | 225                         | 0                  |  |  |  |

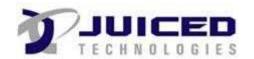

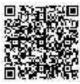

## **Project Document**

| Actual Start Date: | 01-01-2024 |
|--------------------|------------|
| Project ID#:       | 6          |

EF+ Support Headers and Footers so every page looks professional!

Client Name: Quickbase

Project Name: Maron Residence Status: In-Progress

|      | Task                       | Assign To        | Milestone | Start          | Project Phase | Priority | # of<br>Hours<br>Allocating | # of<br>Activities |
|------|----------------------------|------------------|-----------|----------------|---------------|----------|-----------------------------|--------------------|
|      | Client Requirements Review | Christine Boylan |           | 01-12-2024     | Design        | High     | 225                         | 0                  |
|      | Scheduling Calls           | Christine Boylan |           | 01-12-2024     | Design        | High     | 225                         | 0                  |
|      | Scheduling Calls 2         | Christine Boylan |           | 01-12-2024     | Design        | High     | 225                         | 0                  |
|      | Kick Off Meeting           | Christine Boylan |           | 01-12-2024     | Design        | High     | 225                         | 0                  |
|      | Scheduling Calls3          | Christine Boylan |           | 01-12-2024     | Design        | High     | 225                         | 0                  |
|      |                            |                  |           | TOTAL<br>DAYS: |               |          | 1,360                       |                    |
| Comp | leted                      |                  |           |                |               |          |                             |                    |
|      | Prepare Demo info          | Chris Baker      |           | 01-01-2024     | Planning      | High     | 10                          | 0                  |
|      | Schedule Webinar           | Chris Baker      |           | 01-01-2024     | Planning      | High     | 10                          | 0                  |
|      | Practice Session           | Chris Baker      |           | 01-01-2024     | Planning      | High     | 10                          | 2                  |
| 0    | Requirements Gathering     | Chris Baker      |           | 01-01-2024     | Planning      | High     | 10                          | 0                  |
|      | Project Design             | Chris Baker      |           | 01-01-2024     | Planning      | High     | 10                          | 0                  |
|      | Project Quote              | Chris Baker      |           | 01-02-2024     | Planning      | High     | 10                          | 0                  |

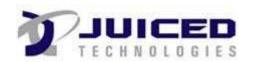

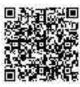

## **Project Document**

| Actual Start Date: | 01-01-2024 |
|--------------------|------------|
| Project ID#:       | 6          |

EF+ Support Headers and Footers so every page looks professional!

Client Name: Quickbase

Project Name: Maron Residence Status: In-Progress

| Task             | Assign To   | Milestone | Start          | Project Phase |      |       | # of<br>Activities |
|------------------|-------------|-----------|----------------|---------------|------|-------|--------------------|
| Project Approval | Chris Baker |           | 01-03-2024     | Planning      | High | 10    | 0                  |
|                  |             |           | TOTAL<br>DAYS: |               |      | 70    |                    |
|                  |             |           | GRAND<br>TOTAL |               |      | 1,485 |                    |

575

Approved By